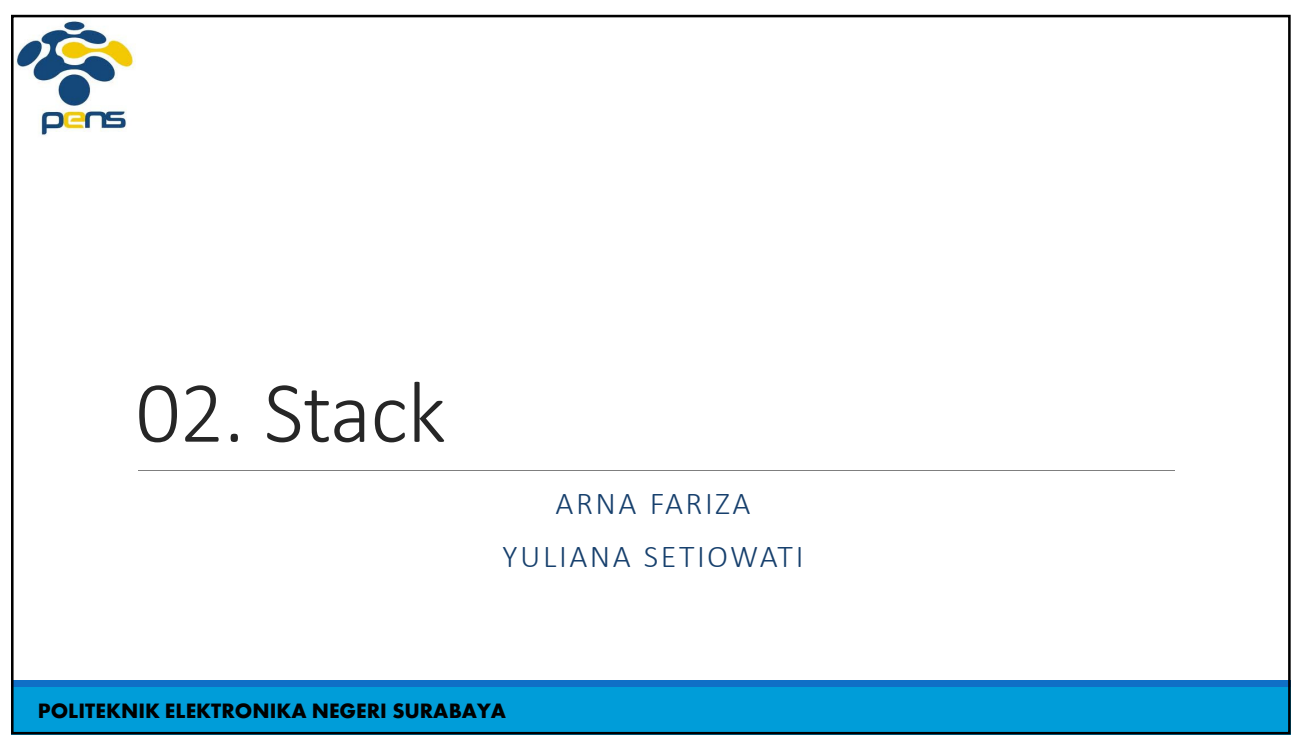

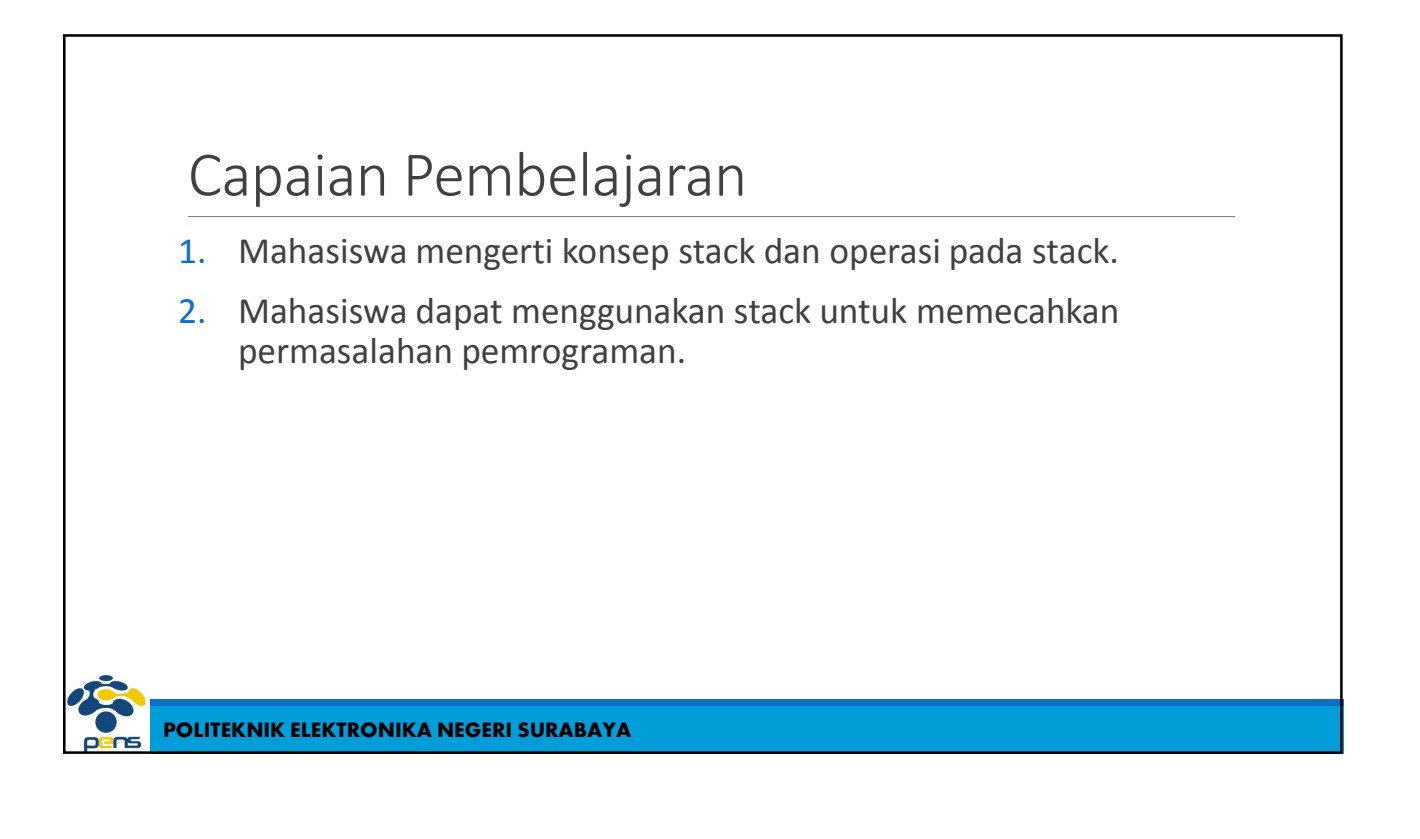

## Materi

Apakah Stack itu?

Operasi pada Stack : Push dan Pop

Konversi Infix ke Postfix dengan Stack

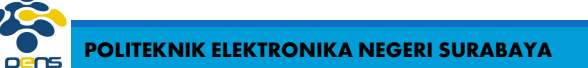

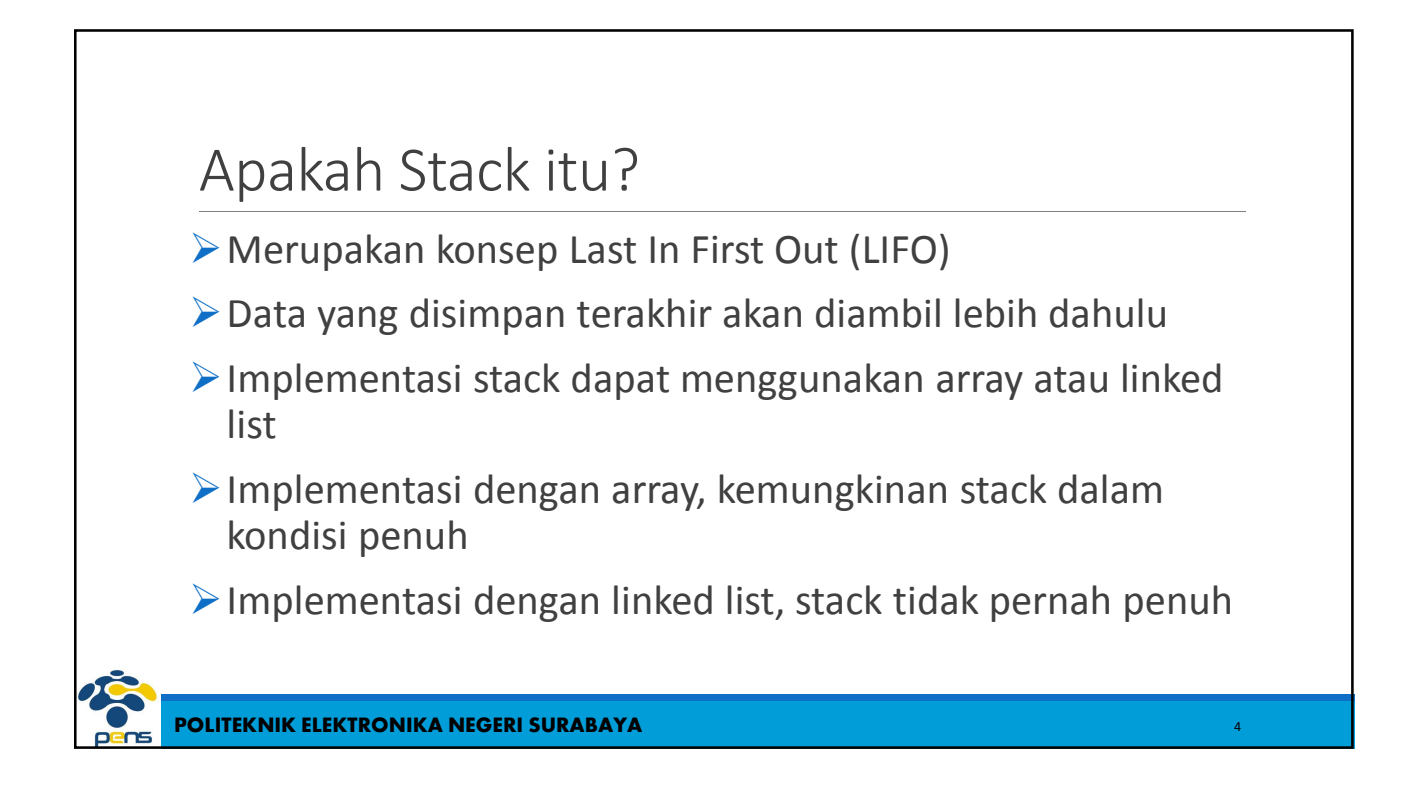

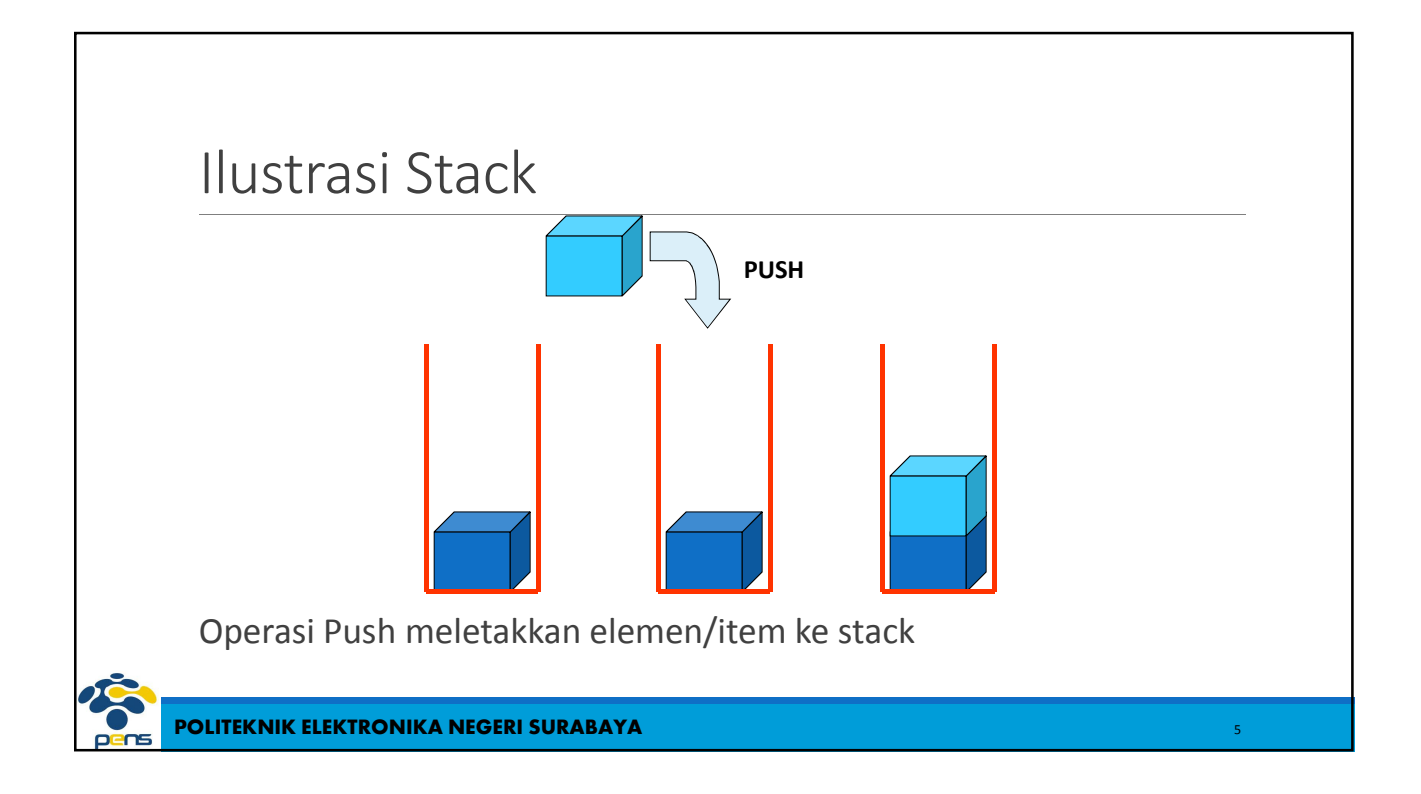

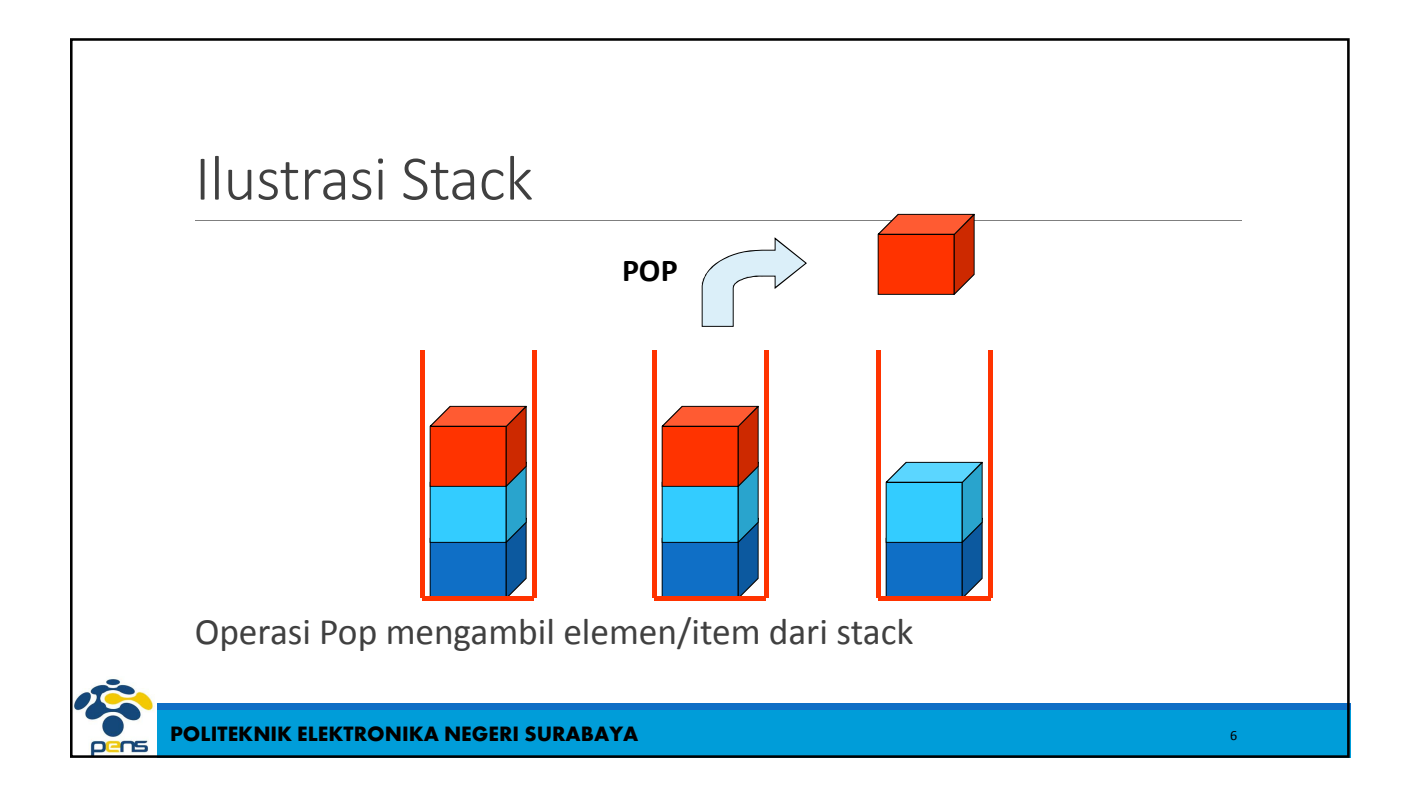

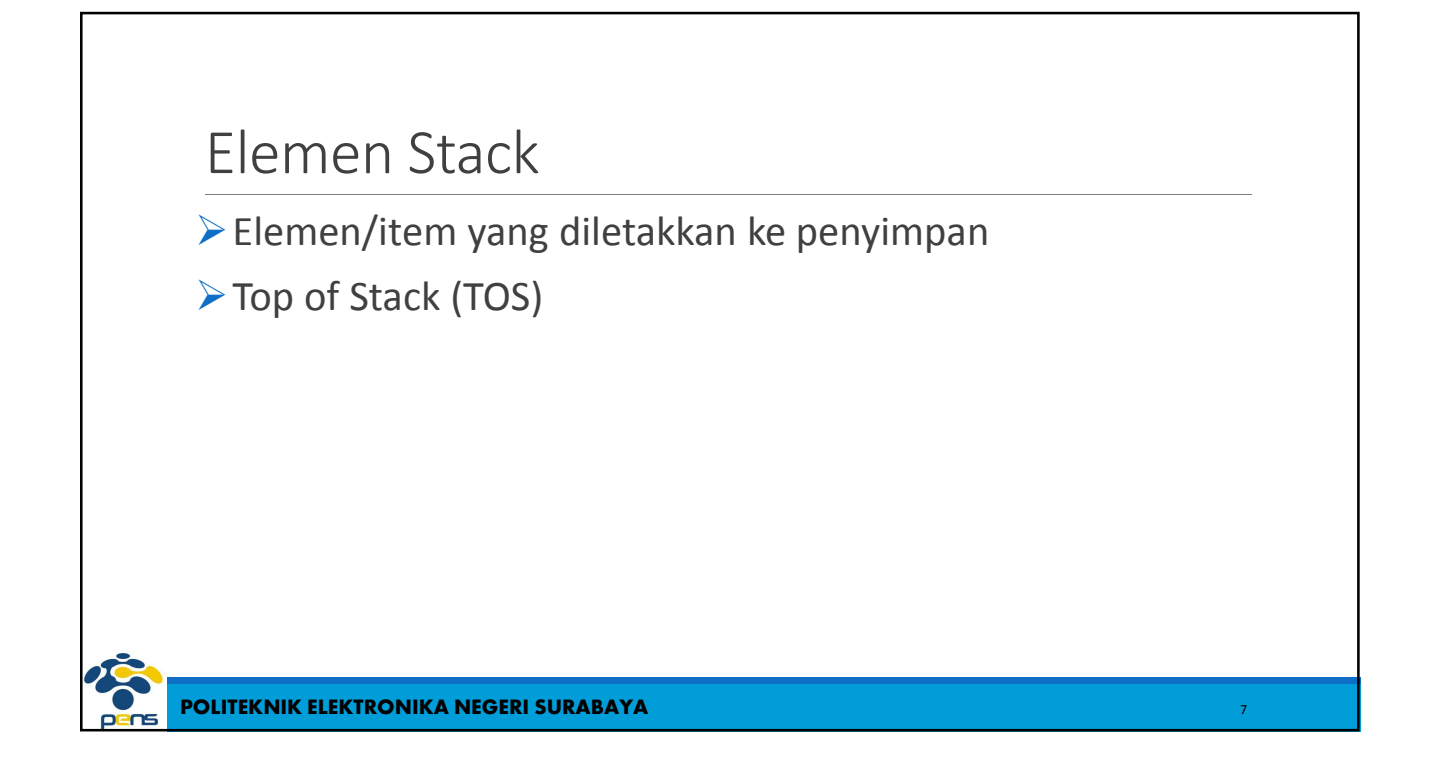

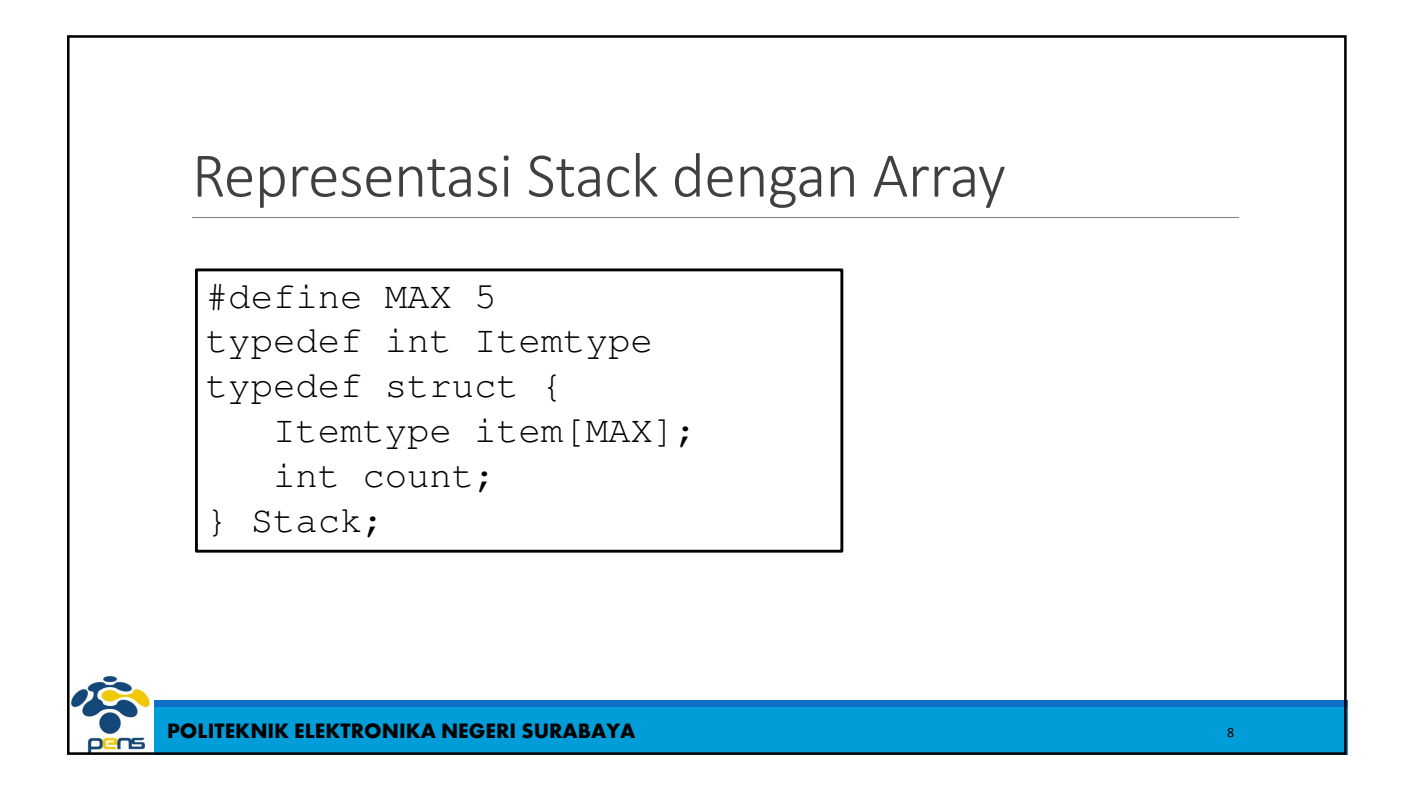

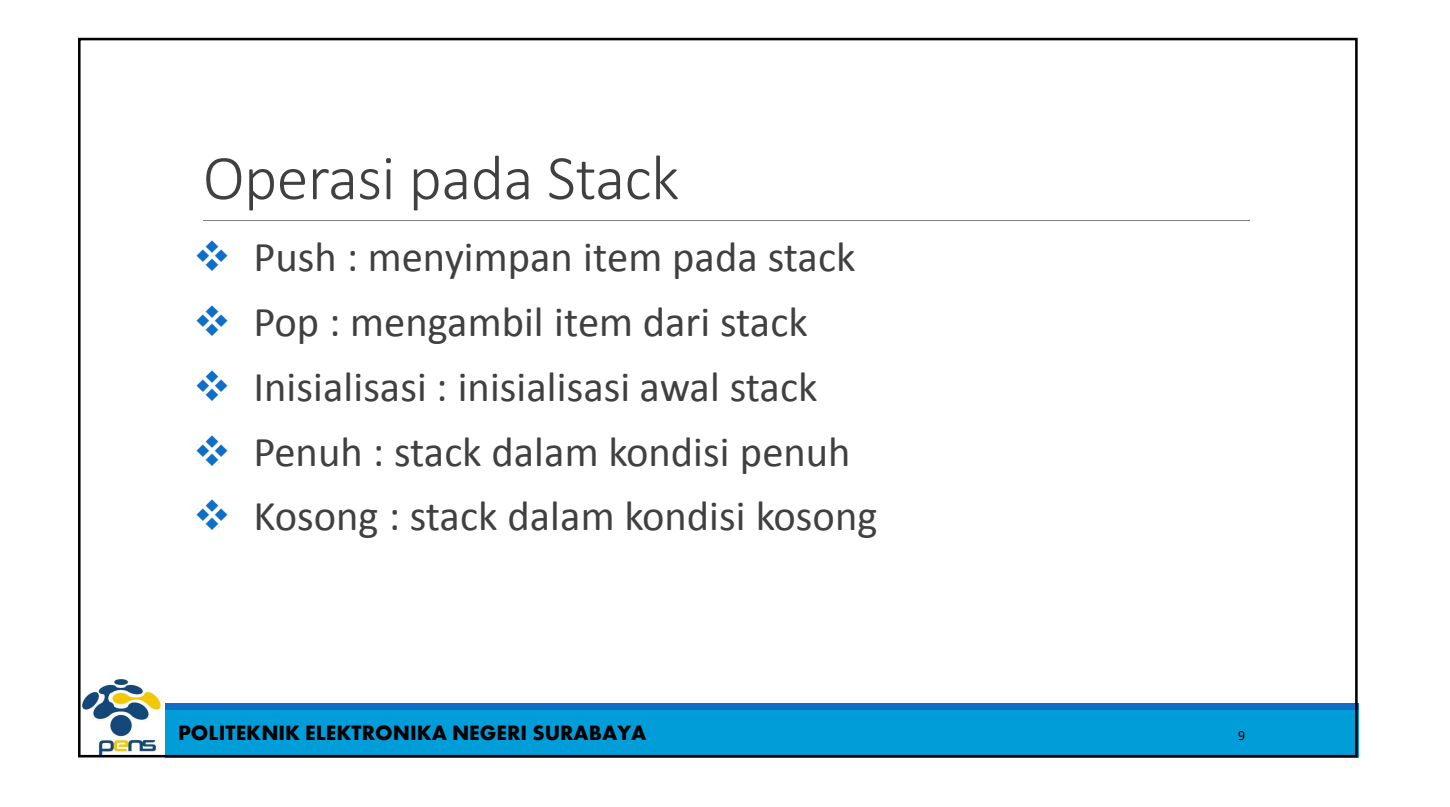

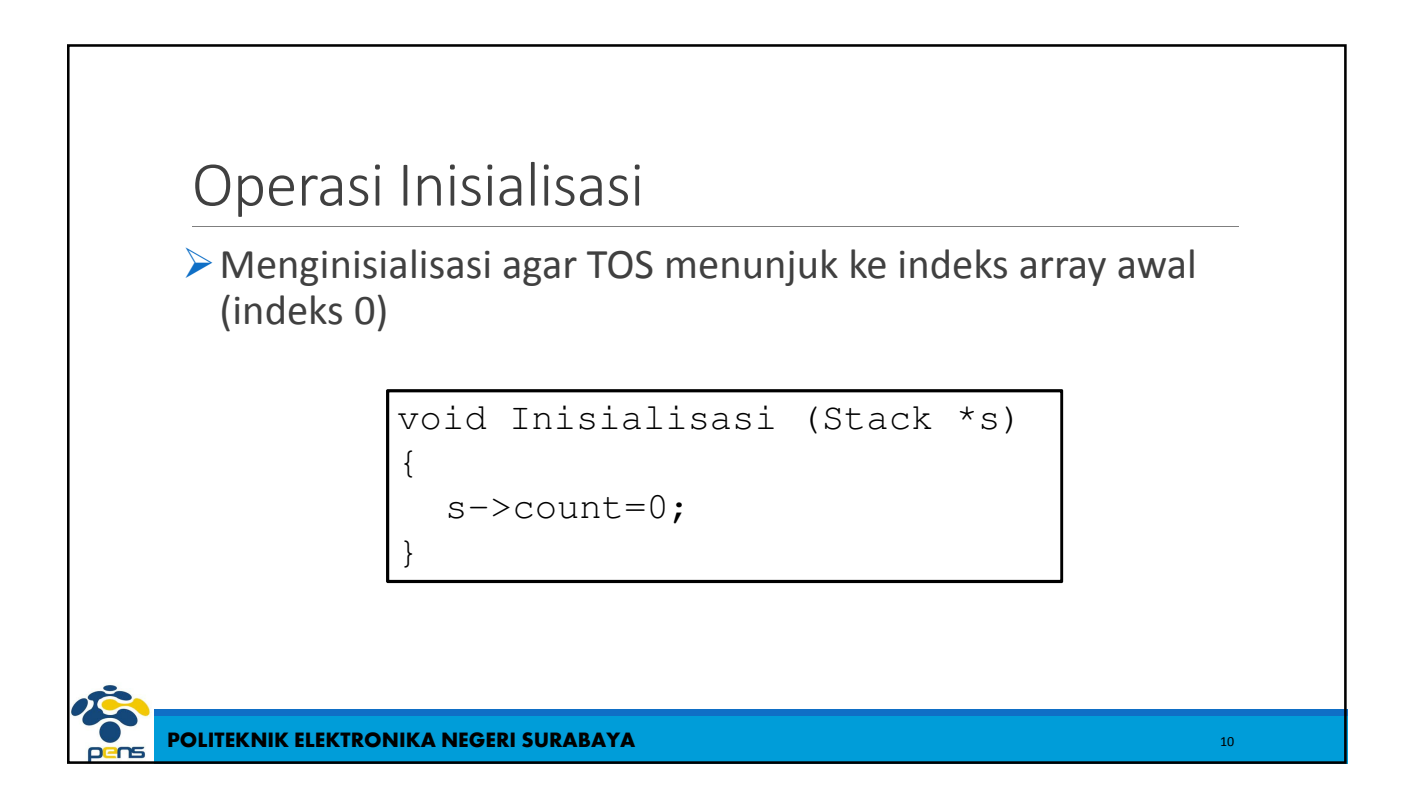

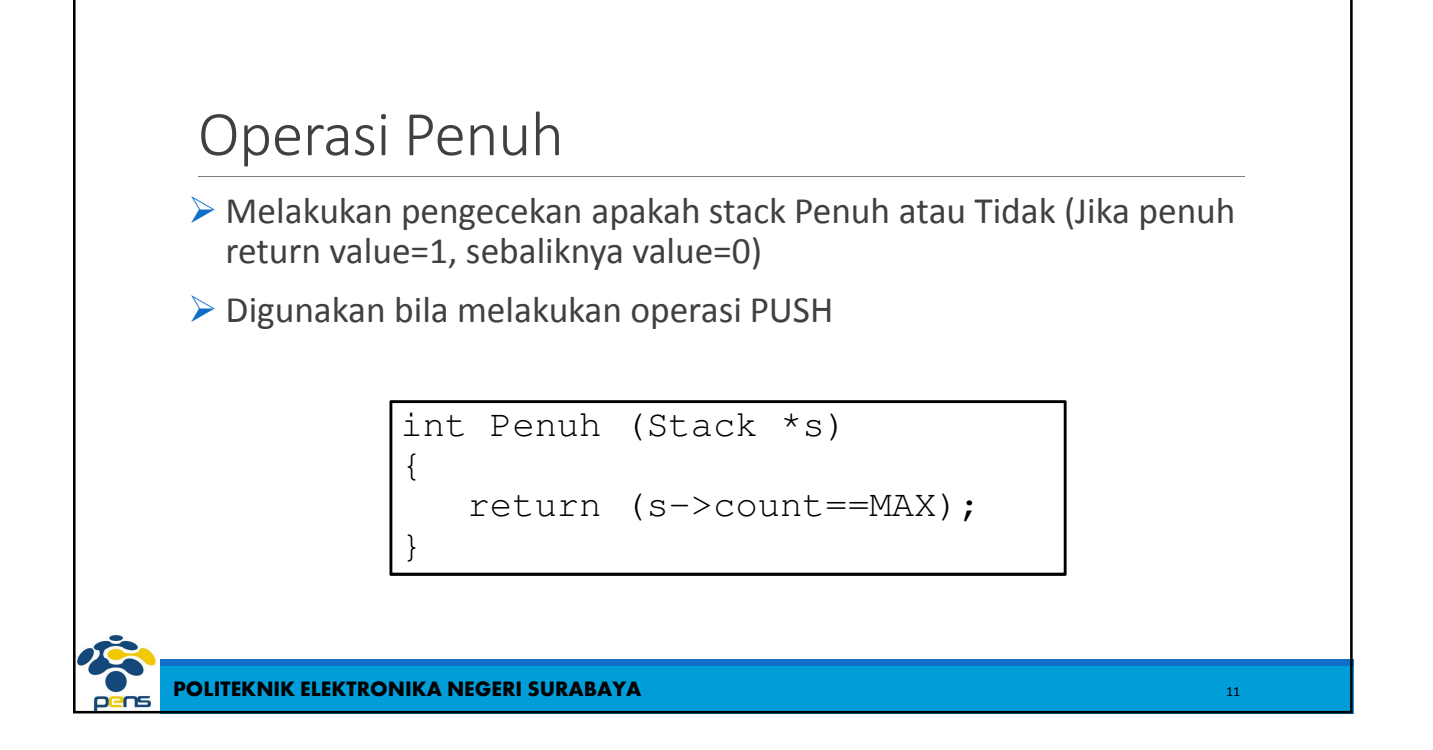

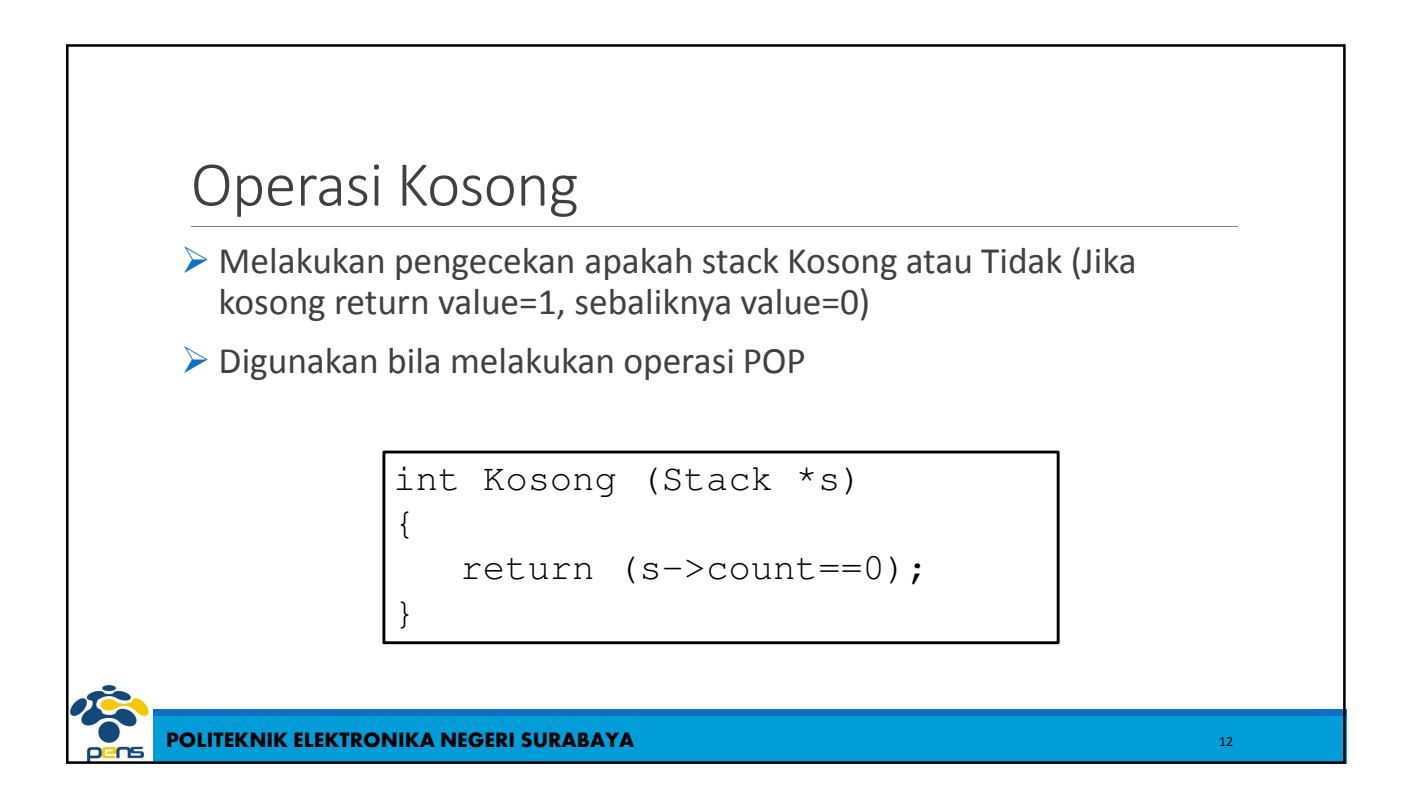

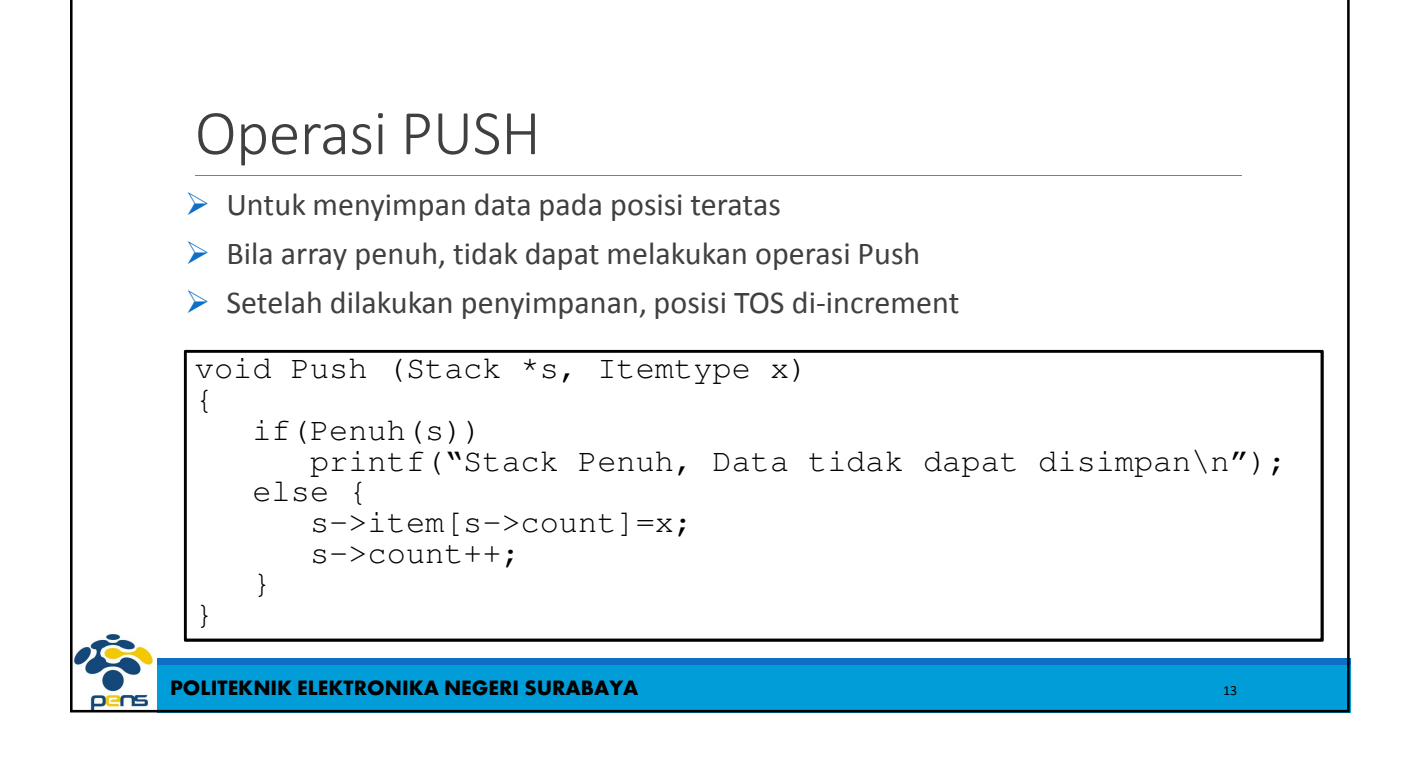

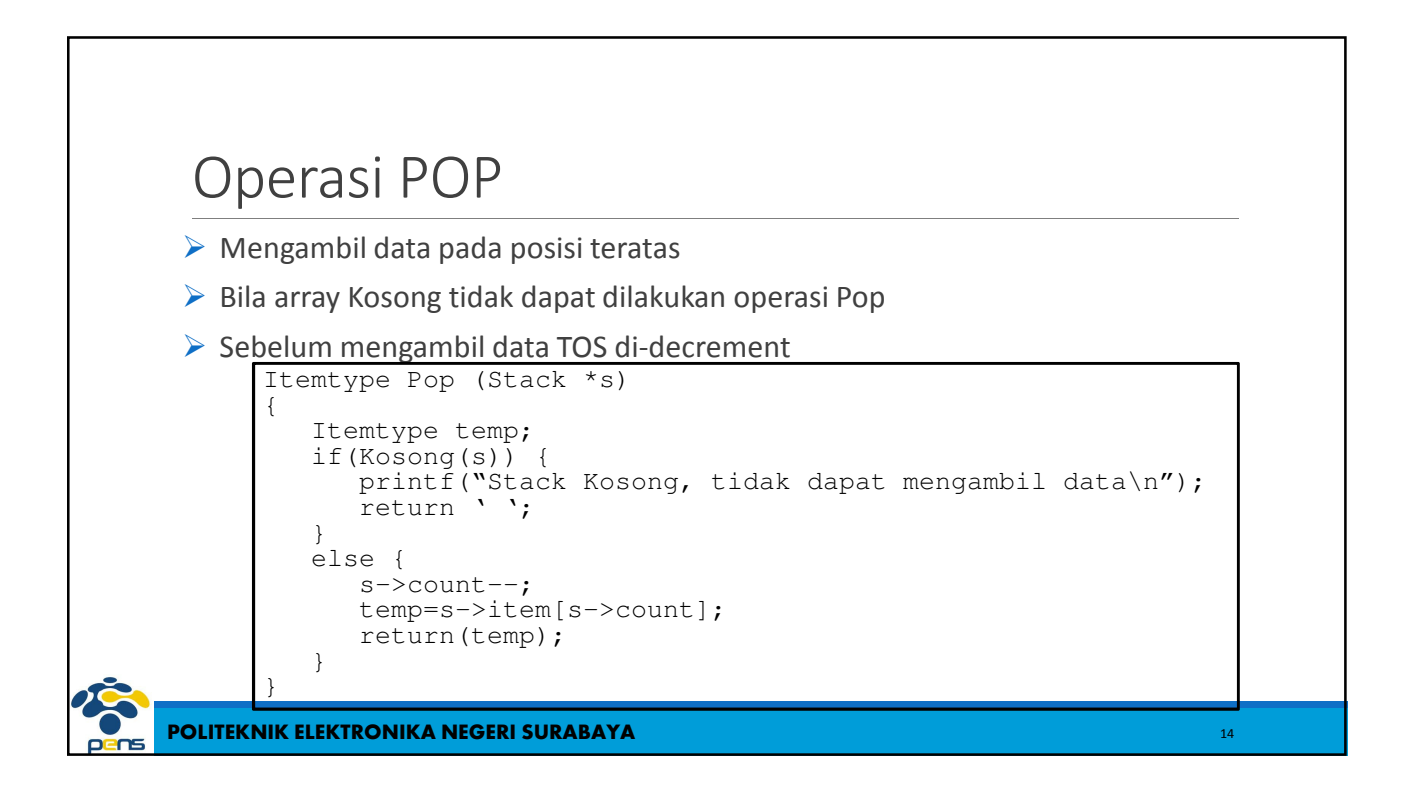

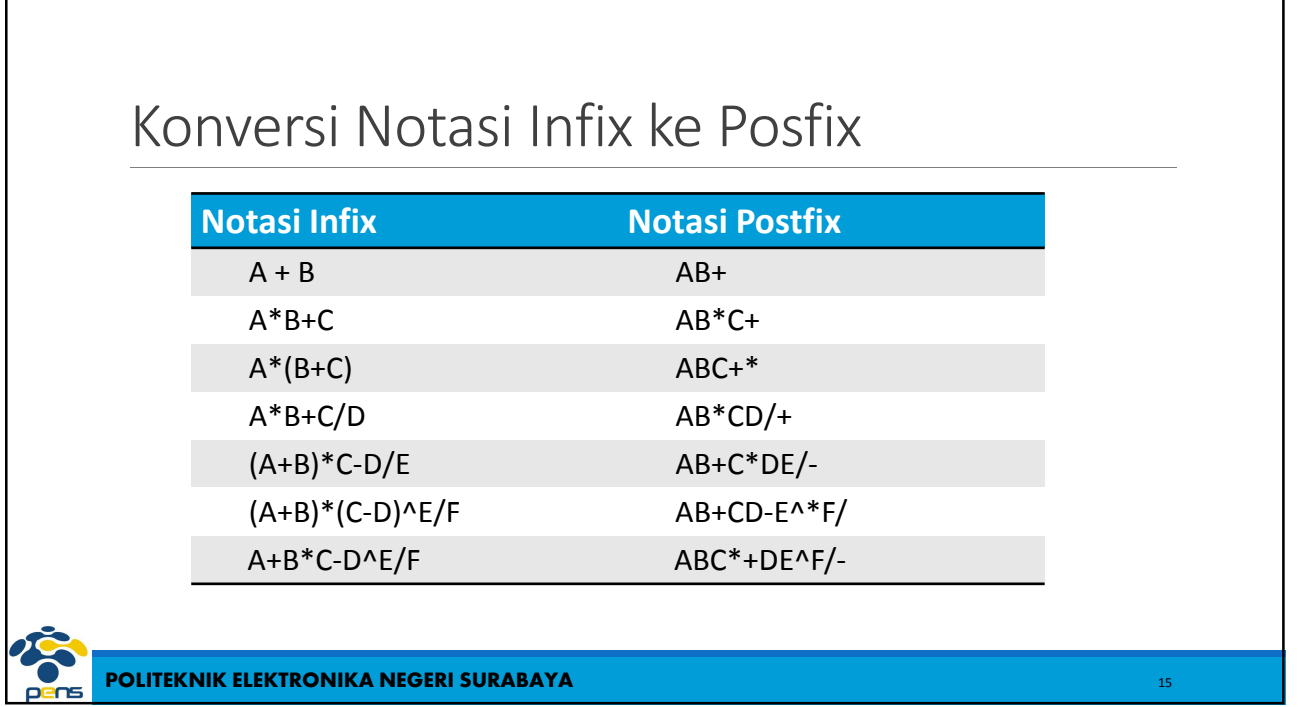

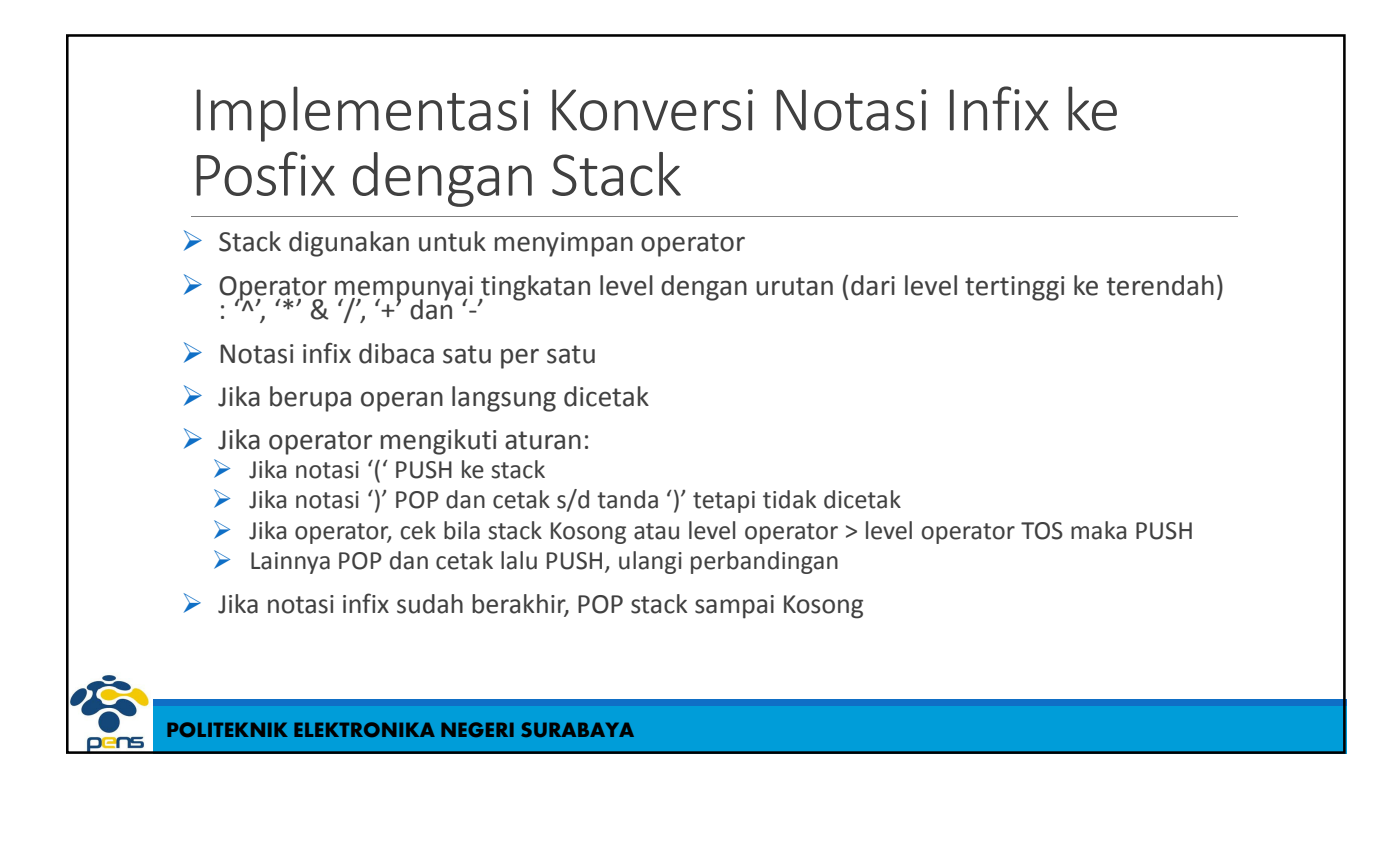

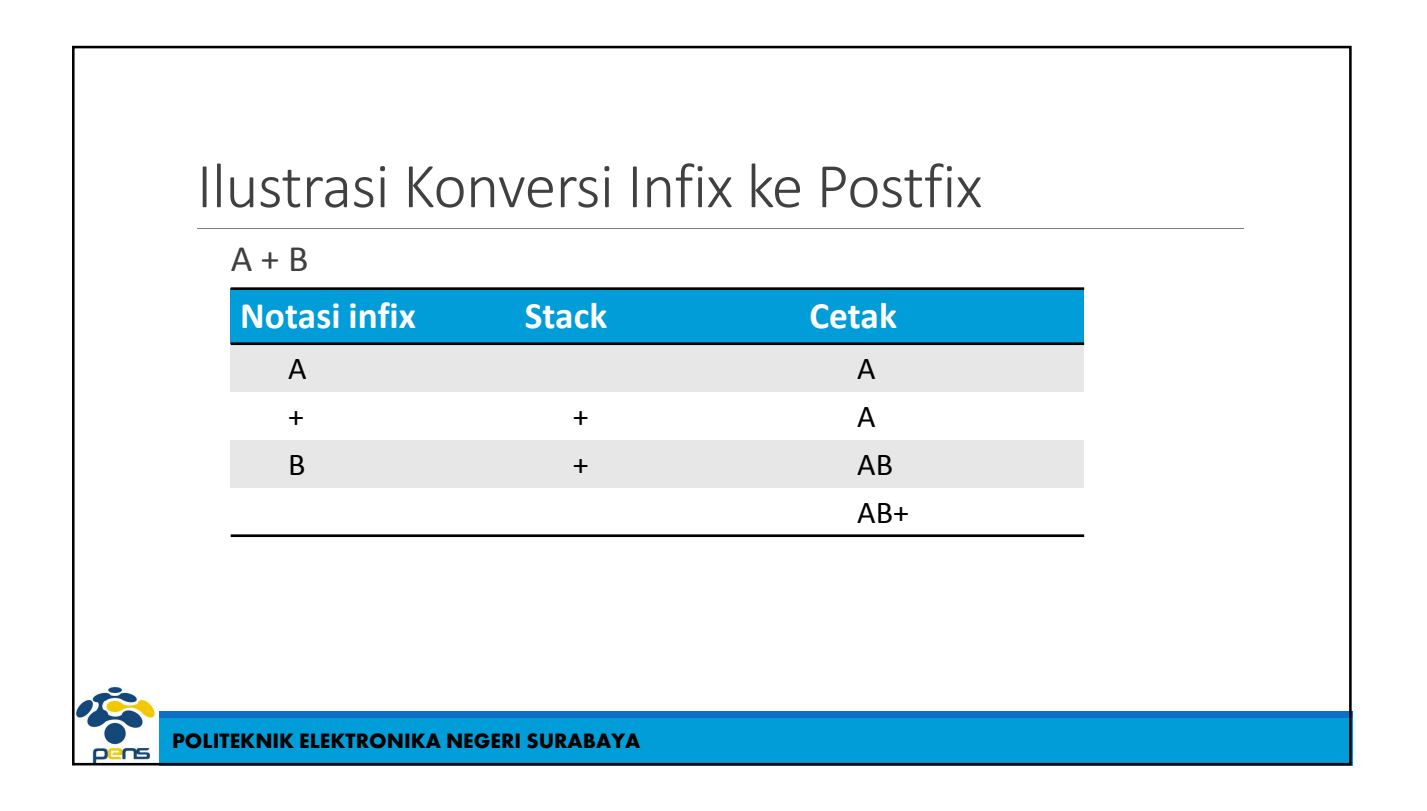

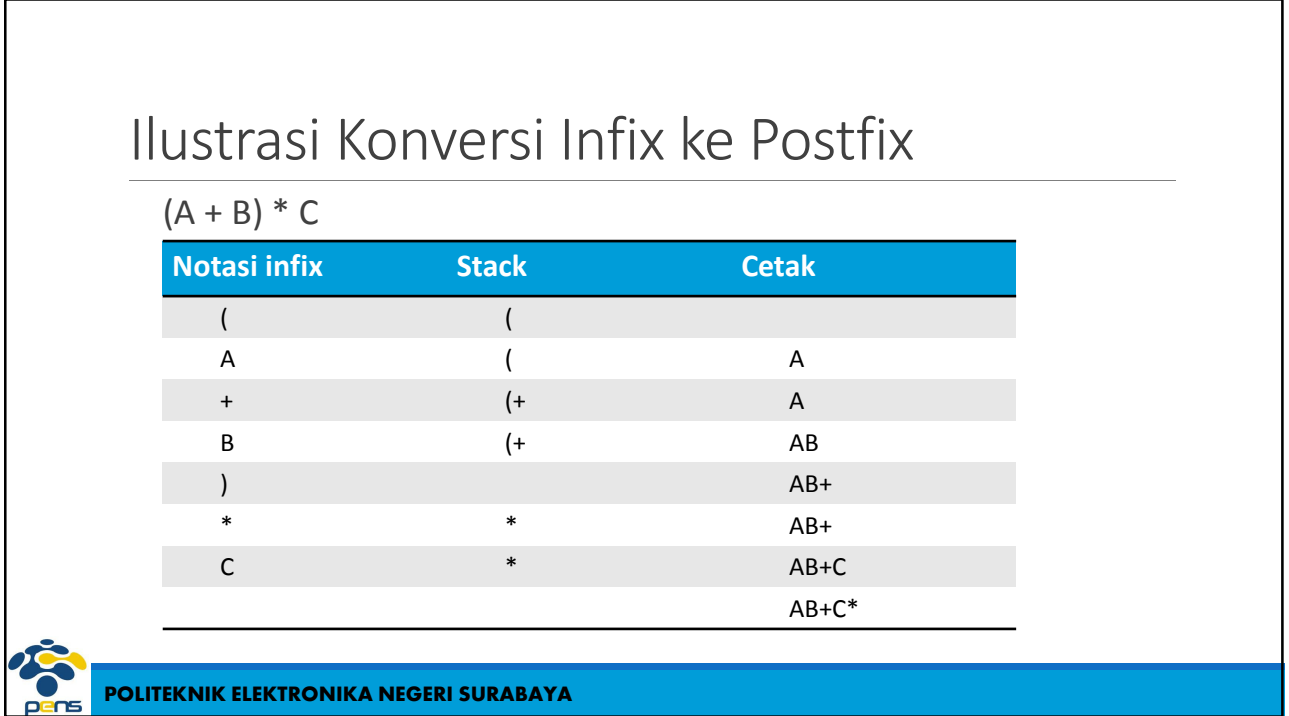

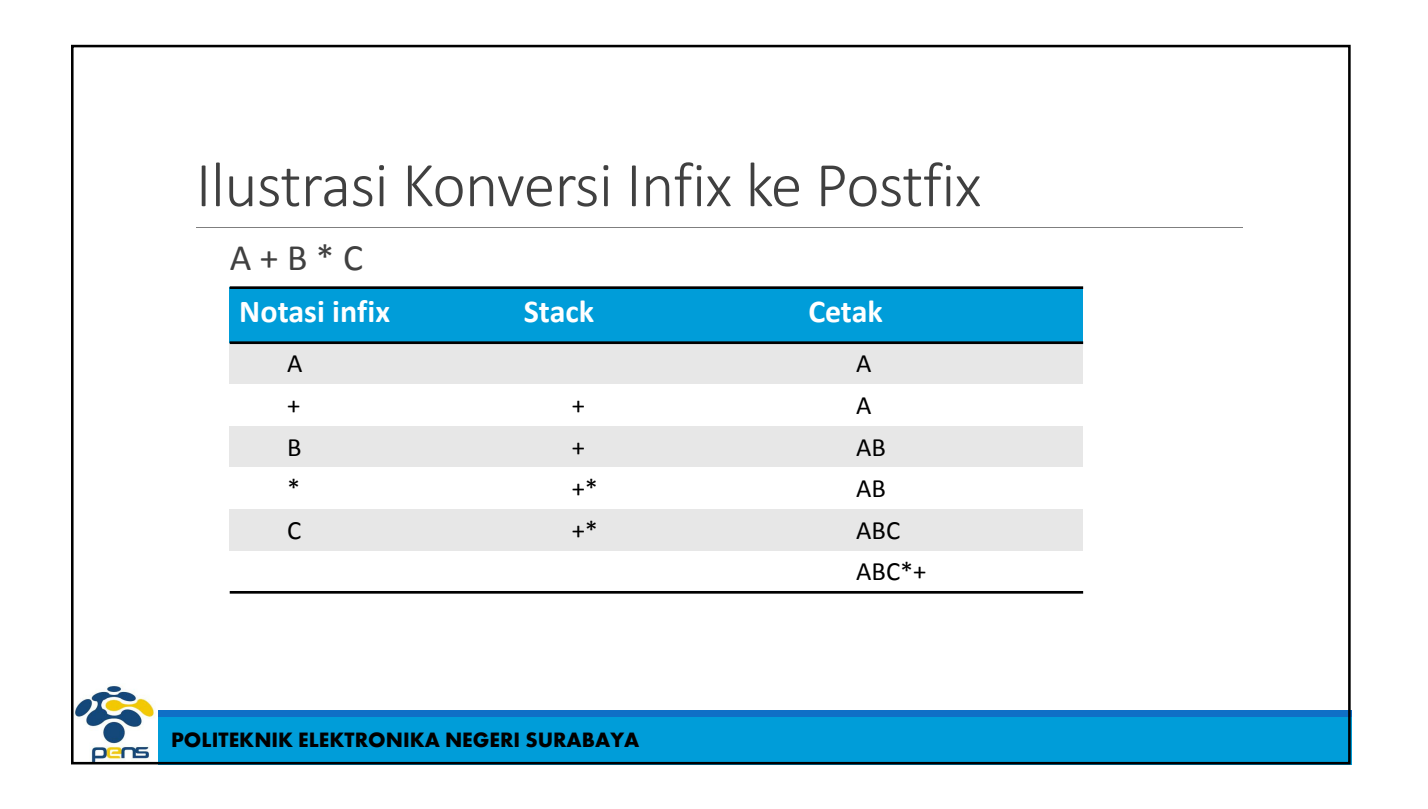

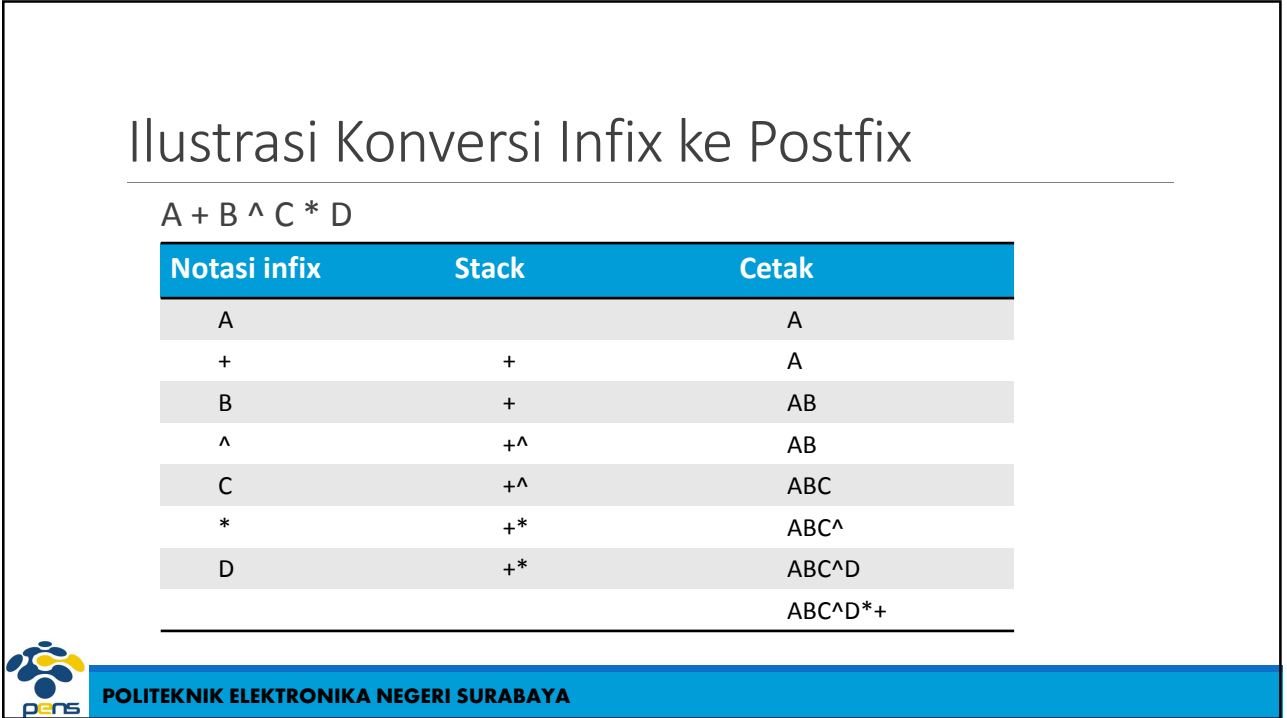

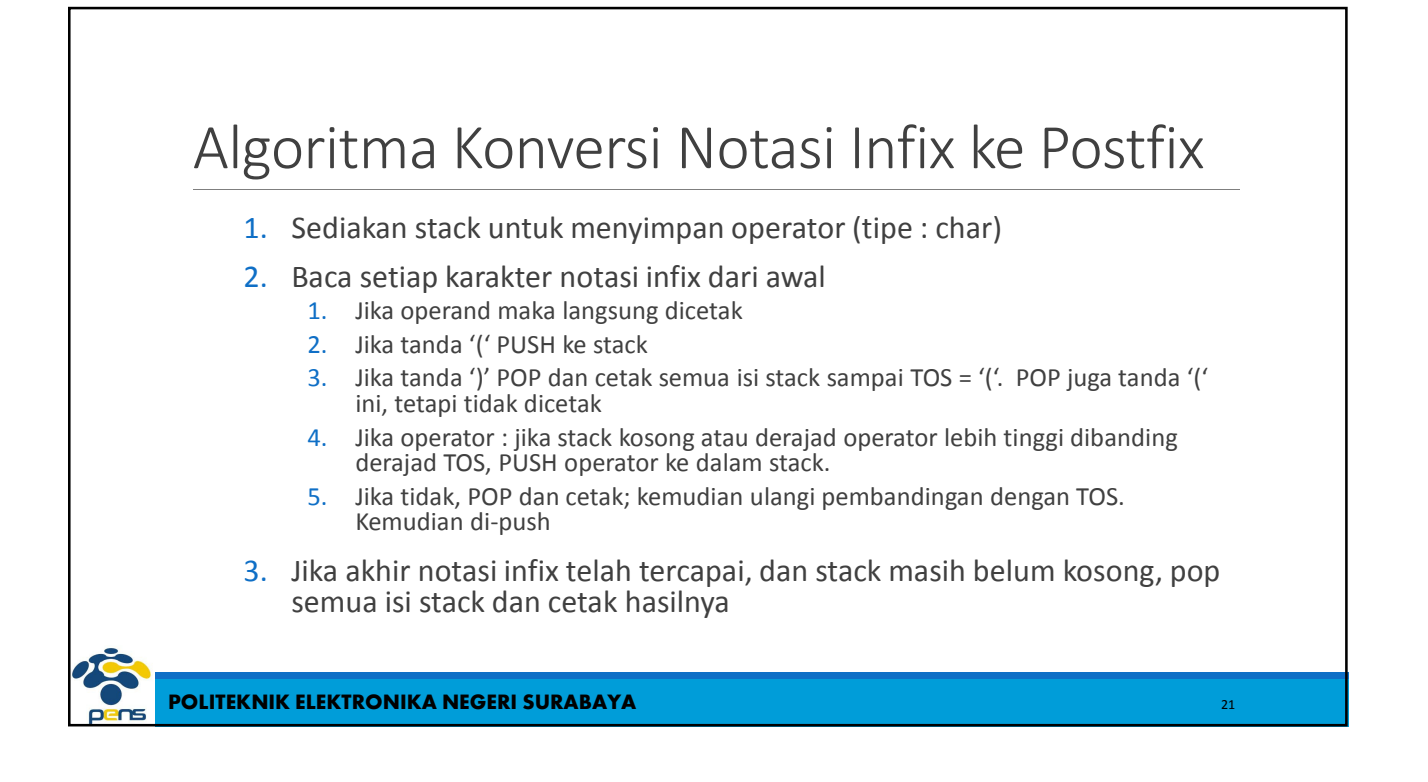

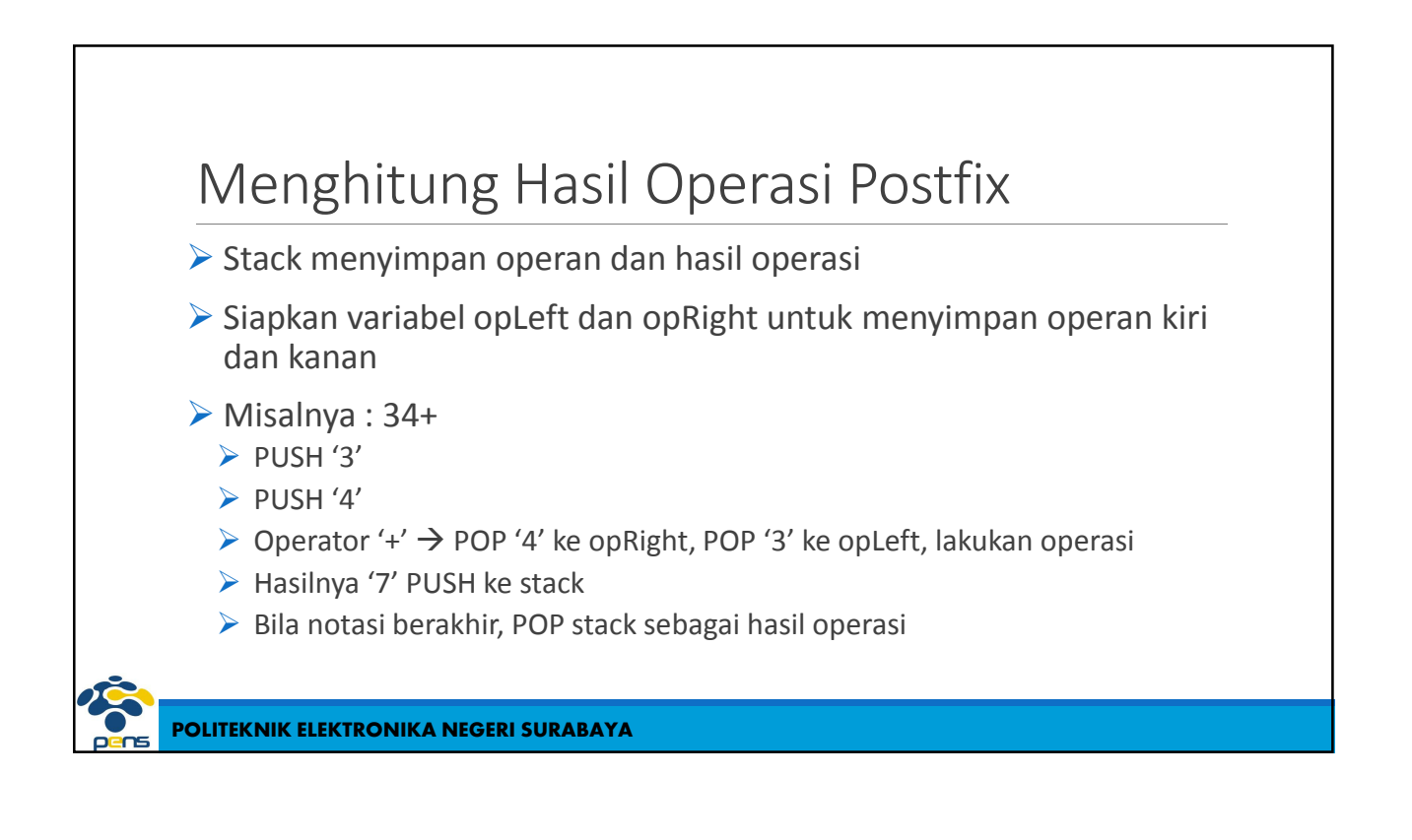

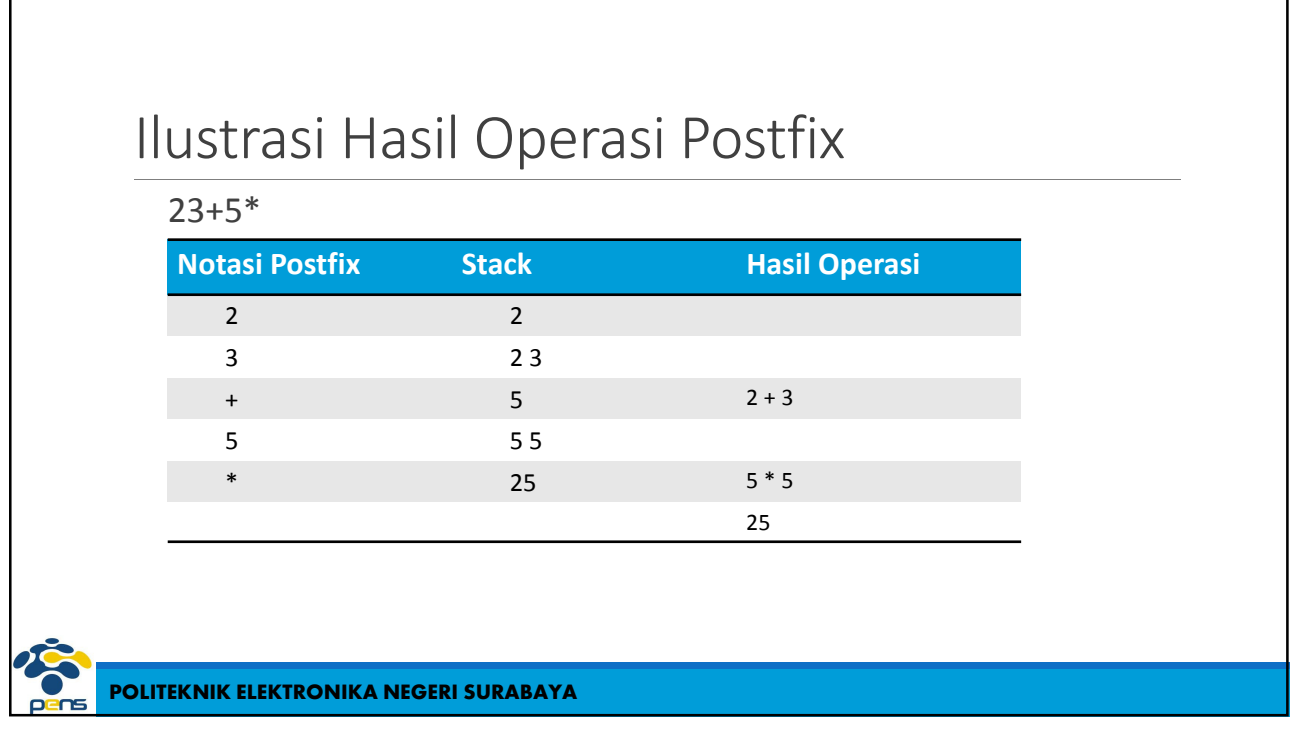

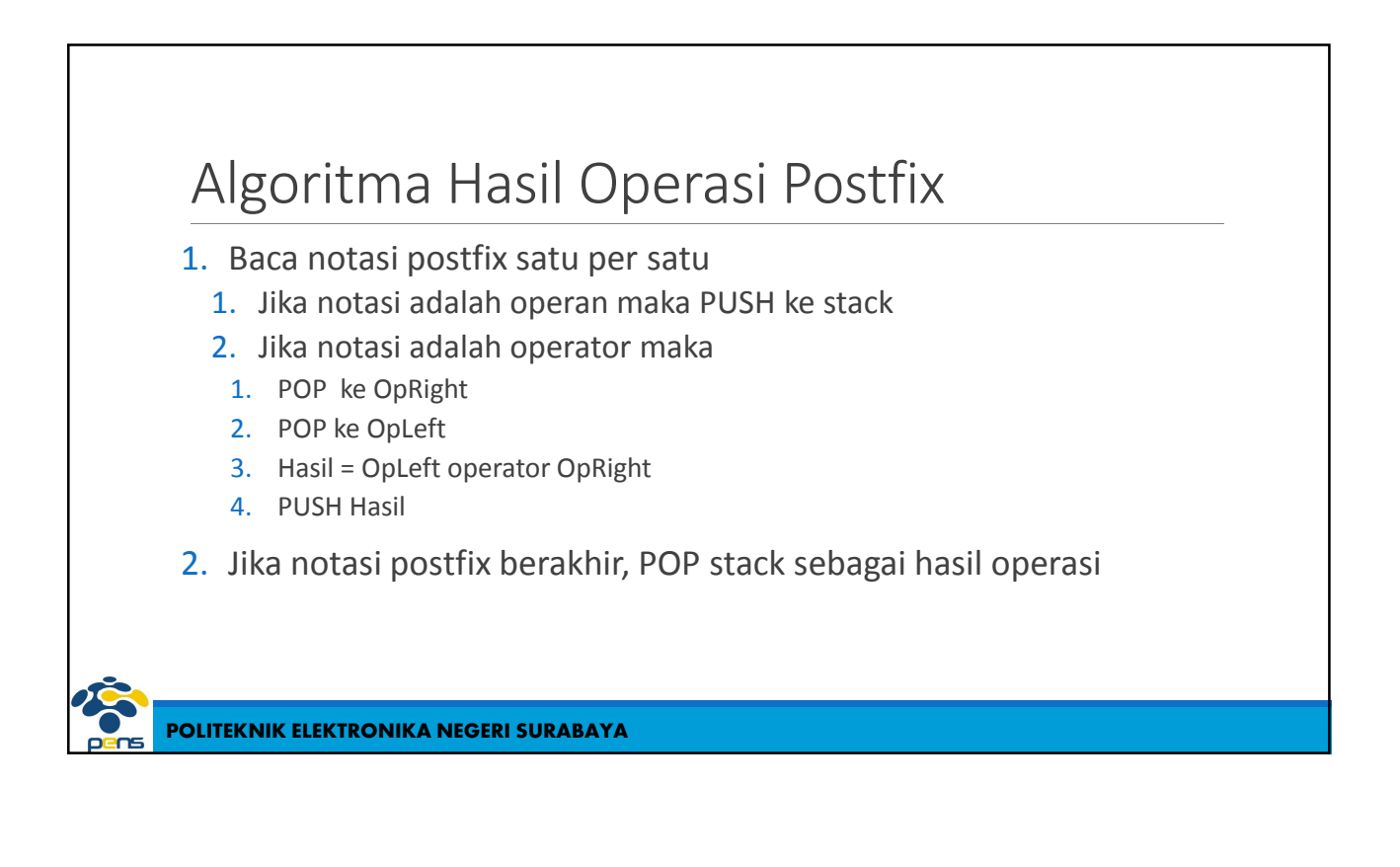

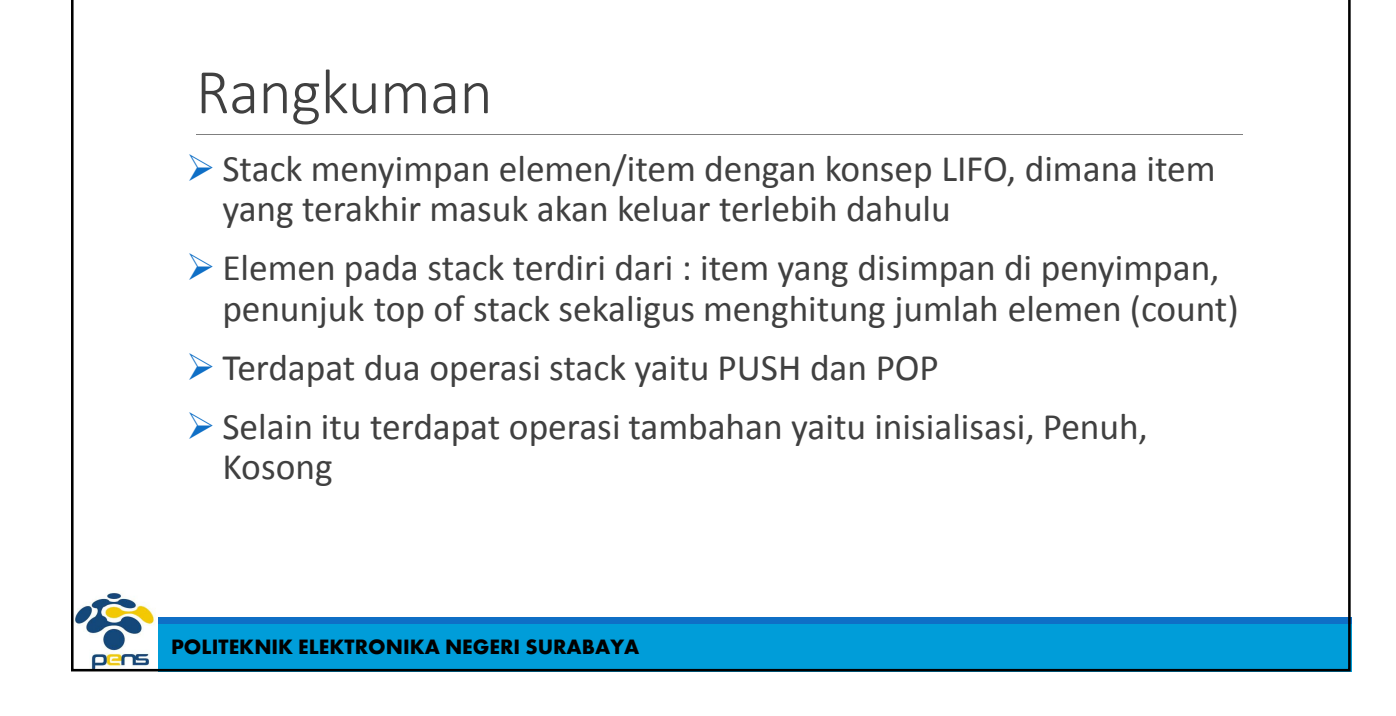

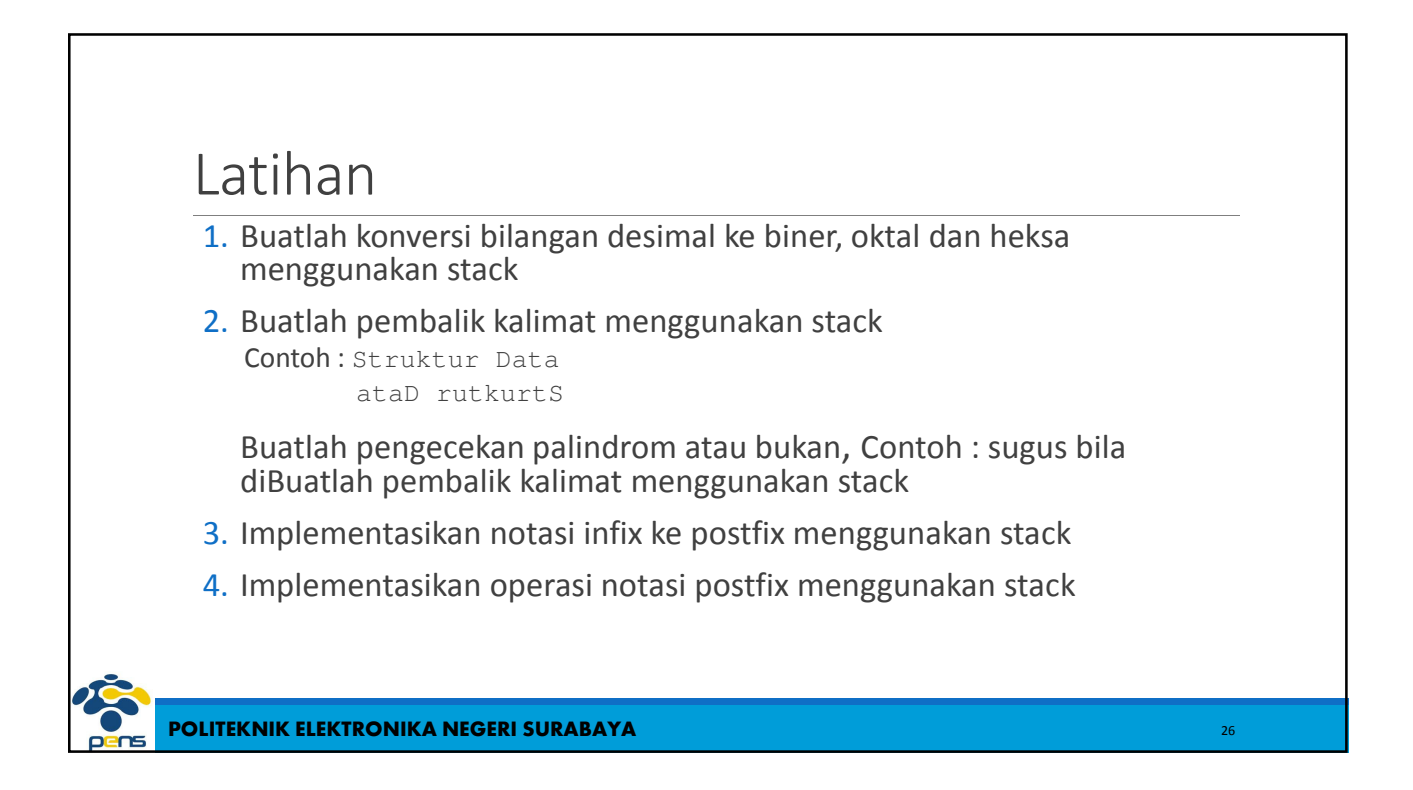